## **СХЕМЫ ПОДКЛЮЧЕНИЙ**

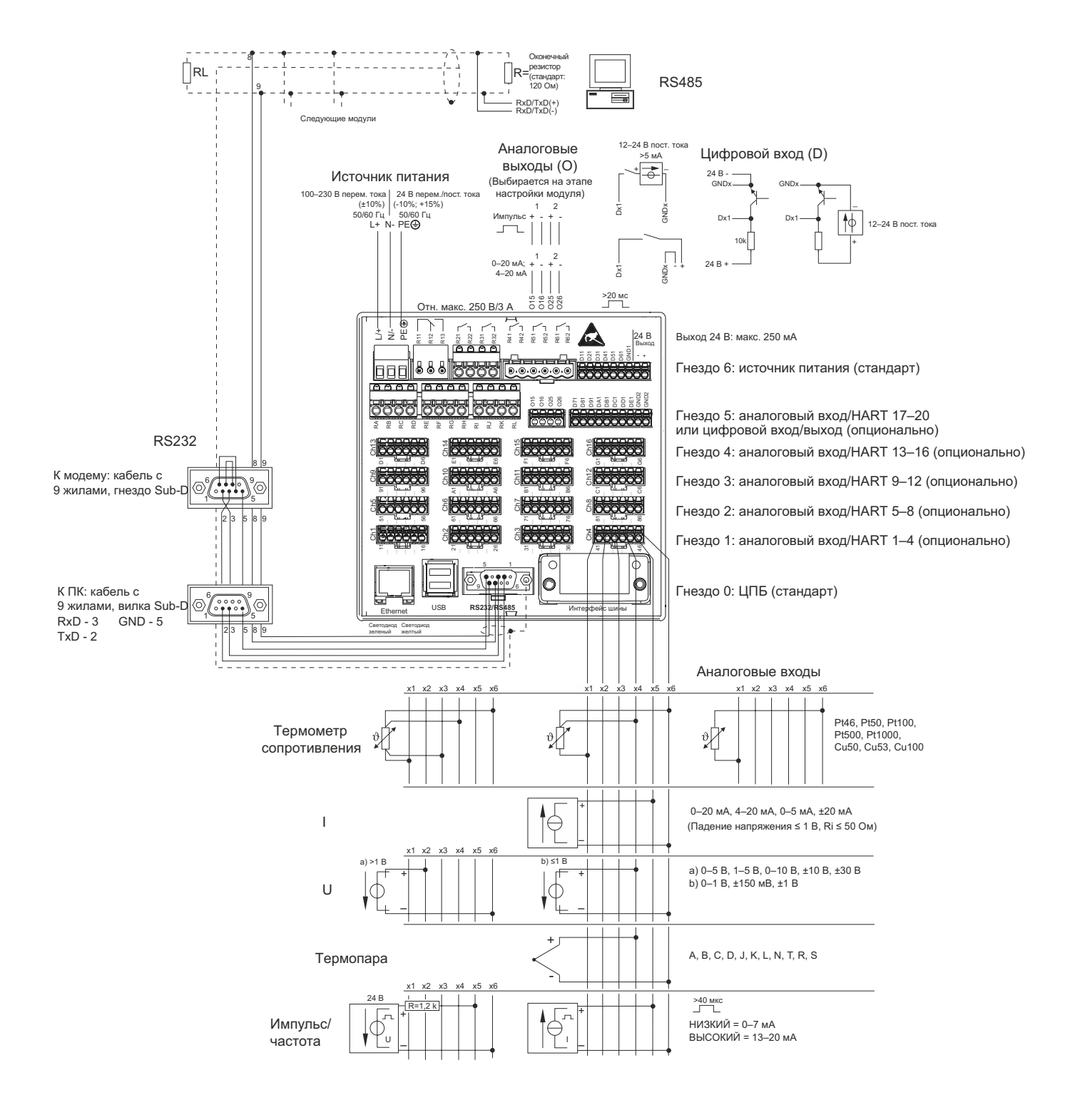